# 区域调压箱

## 概述

多美时生产的区域调压箱是将燃气调压器,过滤器,压力表,阀门,安全附件集成一体,具有占地空 间小、系统协调性好、功能完善、可靠性高的特点。可用于混合型的居民住宅小区、商品房以及工商 业用户的燃气调压。

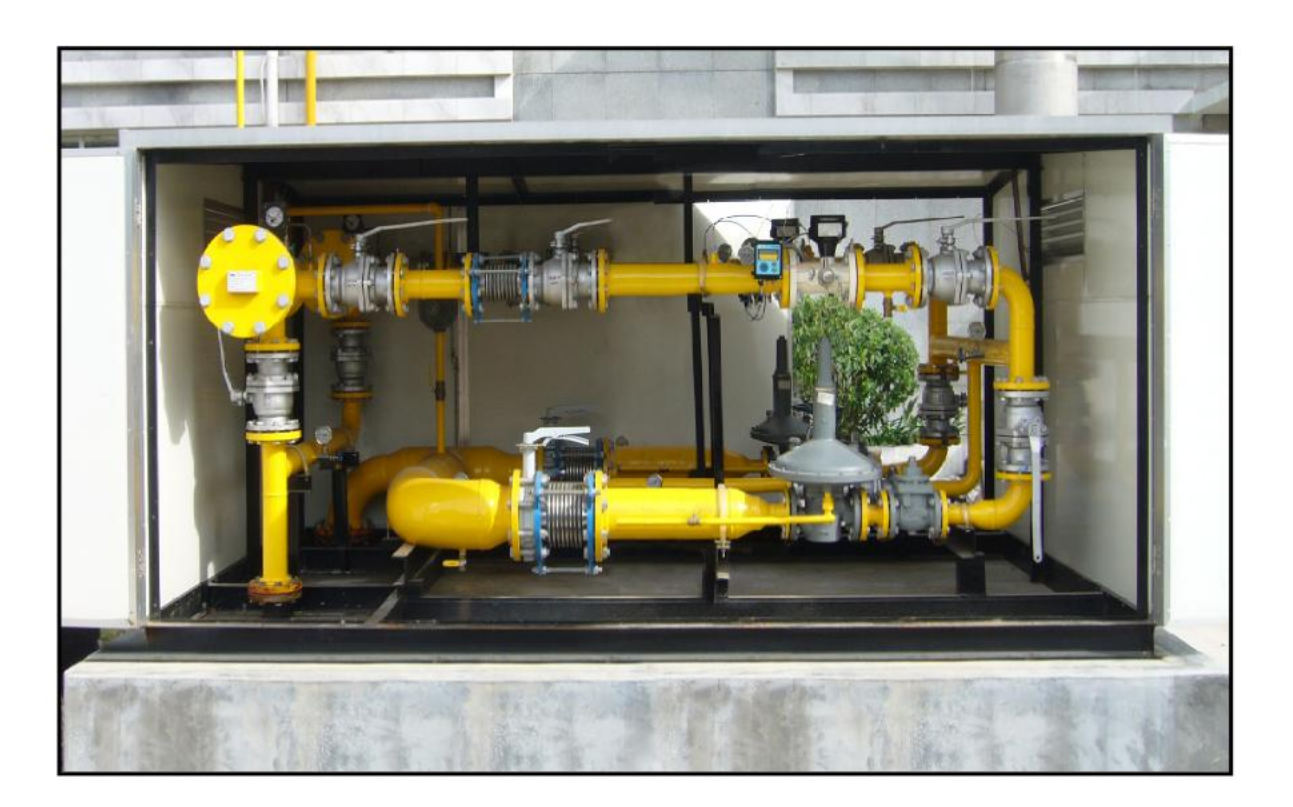

## 主要特点

- 该系统标准配置的主、副调压器采用进口优质产 品, 出口压力最高可达0.21MPa,最小压差可达 0.5KPa,流量10~6000Nm<sup>3</sup>/h可实现低压差、大流 量, 调压精度可达±1%。
- 过滤器过滤精度达20µm; 配备进口压差表, 准确判断过滤器的阻塞情况, 用户可及时清洗或 更换滤芯。
- 系统配置有进口超压切断及安全放散阀, 保护燃 气装置、防止超压使用、保证下游用气安全。
- 特殊工艺, 保证不间断供气。
- 该设备具有优越的扩展性能,可根据用户要求 增加流量计、压力记录、消音、监控、保温及 伴热措施功能,系统状态可上传至SCADA系统。
- 该设备生产过程中经过严格的制程检验和成品 检验, 对影响最终技术性能参数的工艺过程点 实施关键质量控制,有效保证产品质量。
- 所有型号均符合我公司的企业标准 QDMC001-2006《城镇燃气调压箱 (柜)》、 GB50028 -2006《城镇燃气设计规范》、GB50251-2003 《输气管道工程设计规范》、GB16802-1997 《城镇燃气调压器》的规定。

产品溢程图

 $\overline{4}$ 

6.

8.  $9.$ 

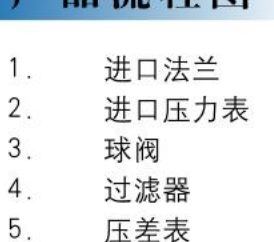

调压器

蝶阀 10. 放散阀 11. 旁通阀

出口压力表

7. 排气阀

13

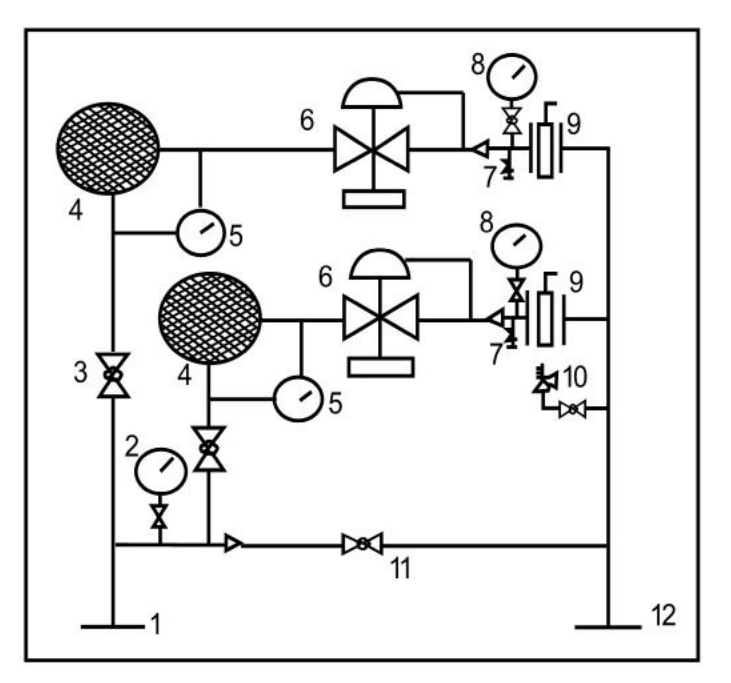

#### 技术参数

12. 出口法兰

13. 箱体

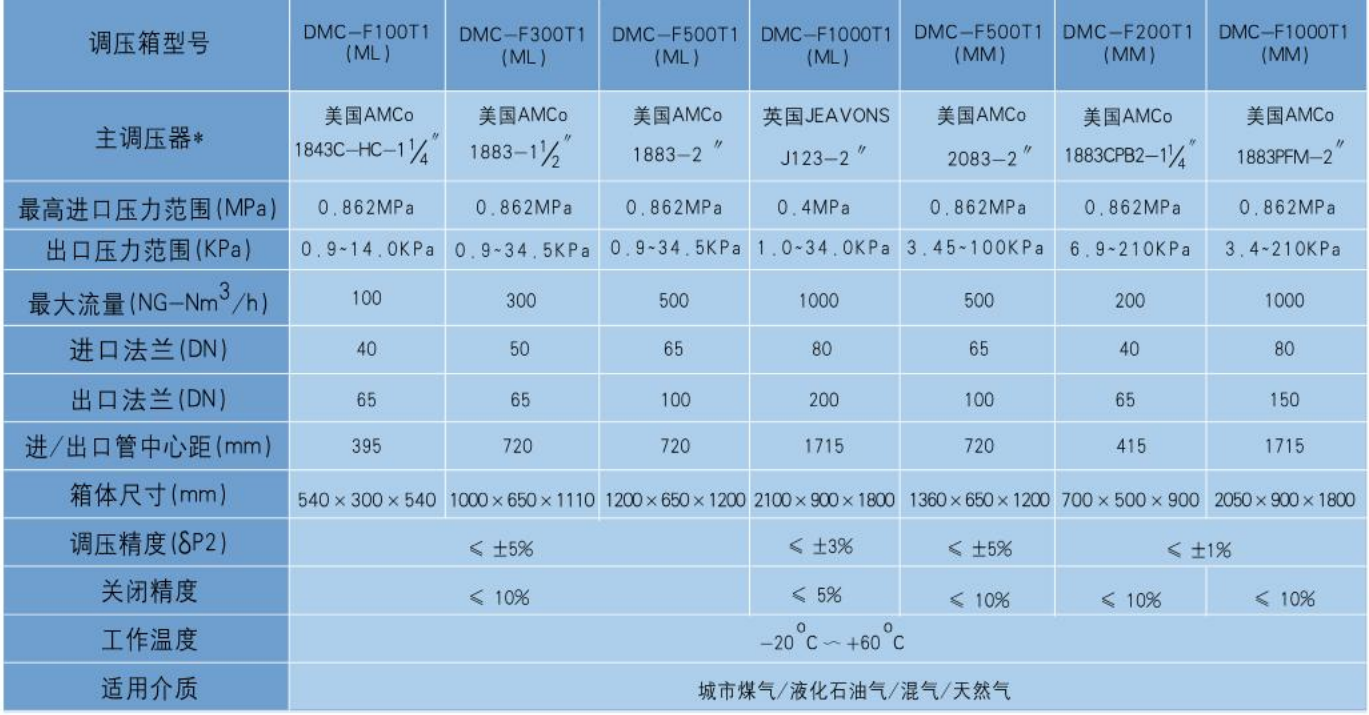

#### ▲ 备注:

- 1. 表中箱体尺寸为参考尺寸, 依调压箱的结构而定;
- 订做服务:
- 3. 另配其它扩展设备, 请在订货时说明;
- 4. 产品改进引起的参数变动, 以最新图纸为准;
- 5. 进出口管径及中心径可根据用户要求更改。
- \* 主调压器可根据用户需求选用其他品牌产品。

 $2.$  表中仅列出2+1系列, 另有1+1、2+0结构可供选择; 也可提供1000Nm<sup>3</sup>/h以上大流量调压箱的设计

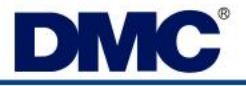